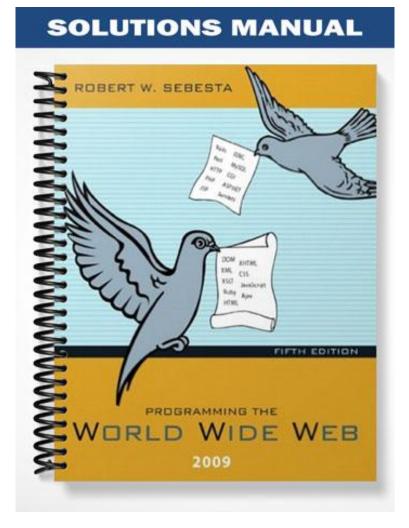

# **Instructor's Resource Manual**

to

## Programming the World Wide Web

Fifth Edition

R.W. Sebesta

### Preface

It is difficult to overestimate the effect the World Wide Web has had on the day-to-day lives of people, at least those in the developed countries. In just a few years, we have learned to use the Web for a myriad of disparate tasks, ranging from the mundane task of shopping for airline tickets to the crucial early-morning gathering of business news for a high-stakes day trader.

The speed at which millions of Web sites have appeared would seem to indicate that the technologies used to build them were sitting on the shelf, fully developed and ready to use, even before the Web was developed. Also, one might guess that the tens of thousands of people who built those sites were sitting around unemployed, waiting for an opportunity and already possessing the knowledge and abilities required to carry out this mammoth construction task when it appeared. Neither of these was true. The need for new technologies was quickly filled by a large number of entrepreneurs, some at existing companies and some who started new companies. A large part of the programmer need was filled, at least to the extent to which it has been filled, by new programmers, some straight from high school. Many, however, were previously employed by other sectors of the software development industry. All of them had to learn to use new languages and technologies.

Until recently, programmers learned Web software technologies through company in-house training, a scattering of courses focused on one specific Web technology at colleges and universities, or on their own. A visit to a local bookstore will turn up a large supply of books on those technologies aimed at the practicing professional. In the last few years college courses have appeared that attempt to cover a broad spectrum of Web programming technologies. One difficulty encountered by those teaching these courses is the lack of textbooks that are targeted to their needs. Most of the books that discuss Web programming were written for professionals, rather than college students. Such books are typically written to fulfill the needs of professionals, which are quite different from those of college students. One major difference between an academic book and a professional book lies in the assumptions made by the author about the prior knowledge and experience of the audience. The backgrounds of professionals vary widely, making it difficult to assume much of anything. On the other hand, a book written for junior computer science majors can make some definite assumptions about the background of the reader. This book is aimed at college students, not necessarily only computer science majors, but anyone who has taken at least two courses in programming. Although students are the primary target, the book is also useful for professional programmers who wish to learn Web programming.

The goal of this book is to provide the reader with a comprehensive introduction to the programming tools and skills required to build and maintain server sites on the Web. A wide variety of technologies are used in the construction of a Web site. There are now many books available for professionals that focus on these technologies. For example, there are dozens of books that specifically address only XHTML. The same is true for a half-dozen other technologies. This book provides an overview of how the Web works, as well as descriptions of many of the most widely used Web technologies.

The first four editions of this book were used to teach a junior-level Web programming course at the University of Colorado at Colorado Springs. The challenge for students in the course is to learn to use several different programming languages and technologies in one semester. A heavy load of programming exercises is essential to the success of the course. Students build a basic, static Web site using only XHTML as the first assignment. Throughout the remainder of the semester they add features to their site as the new technologies are discussed in the course. Our students' prior course work in Java, data structures, and assembly language are helpful, as is the fact that many of them know some XHTML before taking the course.

The most important prerequisite to the material of this book is a solid background in programming in some language that supports object-oriented programming. It is helpful to have some knowledge of a second programming language and a bit of UNIX, particularly if a UNIX-based Web server is used for the course. Familiarity with a second language makes learning the new languages easier.

### Contents of the Chapters

The book is organized into three parts, introduction (Chapter 1), client-side technologies (Chapters 2–8), and serverside technologies (Chapters 9–15).

Chapter 1 lays the groundwork for the rest of the book. A few fundamentals are introduced, including the history and nature of the Internet, the World Wide Web, browsers, servers, URLs, MIME types, and HTTP. Also included in Chapter 1 are brief overviews of the most important topics of the rest of the book.

Chapter 2 provides an introduction to XHTML, including images, links, lists, tables, frames, and forms. Small examples are used to illustrate the many XHTML elements that are discussed in this chapter.

The topic of Chapter 3 is Cascading Style Sheets, which provide the standard way of imposing style on the content specified in XHTML tags. Because of the size and complexity of the topic, the chapter does not cover all of the aspects of style sheets. The topics discussed are levels of style sheets, style specification formats, selector formats, property values, and color. Among the properties covered are those for fonts, lists, and margins. Small examples are used to illustrate the subjects being discussed.

Chapter 4 introduces the core of JavaScript, a powerful language that could be used for a variety of different applications. Our interest, of course, is its use in Web programming. Although JavaScript has become a large and complex language, we use the student's knowledge of programming in some other language to leverage our discussion, thereby providing a useful introduction to the language in a manageably small number of pages. Topics covered are the object model of JavaScript, its control statements, objects, arrays, functions, constructors, and pattern matching.

In Chapter 5 we discuss some of the features of JavaScript that are related to XHTML documents. Included is the use of the basic and DOM 2 event and event-handling model, which can be used in conjunction with some of the elements of XHTML documents.

One of the most exciting and interesting applications of JavaScript is for building dynamic XHTML documents using the Document Object Model (DOM). Chapter 6 provides descriptions of a collection of some of the document changes that can be made using JavaScript and the DOM. Included are element positioning, moving elements, changing the visibility of elements, changing the color, style, and size of text, changing the content of tags, changing the stacking order of overlapped elements, slow movement of elements, and dragging and dropping elements.

Chapter 7 presents an introduction to XML, which provides the means to design topic-specific markup languages that can be shared among users with common interests. Included are the syntax and document structure used by XML, data type definitions, namespaces, schemas, and the display of XML documents with both Cascading Style Sheets and XML Transformations. Also included is an introduction to Web services and XML processors.

Chapter 8 introduces the Flash development environment, which is used to create a wide variety of visual and audio presentations, particularly those that include animation. A series of examples are used to illustrate the development processes, including drawing figures, creating text, using color, creating motion and shape animations, and adding sound tracks to presentations.

Chapter 9 introduces PHP, a server-side scripting language that enjoys wide popularity, especially as a database access language. The basics of the language are discussed, as well as the use of cookies and session tracking. The use of PHP as a Web database access language is covered in Chapter 13.

Chapter 10 introduces Ajax, the relatively new technology that is used to build Web applications with extensive user interactions that are more efficient. In addition to a thorough introduction to the concept and implementation of Ajax interactions, the chapter includes discussions of return document forms, Ajax toolkits, and Ajax security. Serveral examples are used to illustrate approaches to using Ajax.

Java Web software is discussed in Chapter 11. The chapter introduces the mechanisms for building Java servlets and presents several examples of how servlets can be used to present interactive Web documents. The NetBeans framework is introduced and used throughout the chapter. Two approaches to storing information on clients using servlets, cookies and session tracking, are introduced and illustrated with examples. Then JSP is introduced through a series of examples, including the use of code-behind files. This is followed by a discussion of JavaBeans and JavaServer Faces.

Chapter 12 is an introduction to ASP.NET, though it begins with a brief introduction to C#. ASP.NET Web controls and the many possible events and how they can be handled are among the topics discussed in this chapter. ASP.NET AJAX is also discussed. Finally, constructing Web services with ASP.NET is introduced.

Chapter 13 provides an introduction to database access through the Web. This chapter includes an introduction to the nature of relational databases, architectures for database access, the structured query language, SQL, and the free database system, MySQL. Then, two approaches to Web access to databases are discussed: using PHP and using Java JDBC. Both approaches are illustrated with complete examples. All of the program examples in the chapter use MySQL.

Chapter 14 introduces the Ruby programming language. Included are the scalar types and their operations, control statements, arrays, hashes, methods, classes, code blocks and iterators, and pattern matching. There is, of course, much more to Ruby, but the chapter includes sufficient material to allow the student to use Ruby for building simple programs and Rails applications.

Chapter 15 introduces the Rails framework, designed to make the construction of Web applications relatively quick and easy. Covered are simple document requests, both static and dynamic, applications that use databases, and Ajax use with Rails. Rails 2.0, which is not compatible with earlier versions of Rails, is used.

Appendix A introduces Java to those who have experience with C++ and object-oriented programming. Students who do not know Java can learn enough of the language from this appendix to allow them to understand the Java applets, servlets, JSP, and JDBC that appear in this book.

Appendix B is a list of over 140 named colors, along with their hex codings.

Appendix C discusses Java applets. First, the fundamentals of applet activities and the paintComponent method are introduced. Then, the <object> tag and applet parameters are discussed. Next, the apapendix introduces the graphics that can be created by applets. Applets that can interact with the user through Swing widgets are then covered.

### Support Materials

The supplements for the book are available at Addison-Wesley's Web site www.aw.com/cssupport. Support materials available to all readers of this book include

A set of lecture notes in the form of PowerPoint files. The notes were developed to be the basis for class lectures on the book material.

Code for example programs

PowerPoint slides of all the figures

Additional support material including solutions to selected exercises are available only to instructors adopting this textbook for classroom use. Please contact your school's Addison-Wesley representative for information on obtaining access to this material.

### Software Availability

Most of the software systems described in this book are available free to students. These include browsers, which provide interpreters for JavaScript and parsers for XML. Also, PHP, Ruby, and Java language processors, as well as the Rails framework, Java class libraries to support servlets, and Java JDBC, are available and free. ASP.NET is supported by the .NET software available from Microsoft. The Flash development environment is available for 30 days free from Adobe.

### Differences between the Fourth and Fifth Editions

The fifth edition differs significantly from the fourth. A new chapter, 8, on Flash was added. The chapter on Ajax was moved from Chapter 15 to Chapter 10, reflecting its increasing importance. This chapter was expanded by adding sections on return document forms, Ajax toolkits, and Ajax security. Also, the section on Rails/Ajax was moved from the Rails chapter (15) to the Ajax chapter (10). A section on ASP.NET AJAX was added to Chapter 12. The chapter on Rails (15) was heavily revised, in part to update it for Rails 2.0, which is not backward compatible with the previous versions. Coverage on scaffolding and migrations was added to the chapter. Finally, the chapters on Perl and Perl/CGI were dropped from the book.

Throughout the book, numerous small changes were made to improve the correctness and clarity of the material.

## **Table of Contents**

1 Fundamentals 1

1.1 A Brief Introduction to the Internet 2 1.2 The World Wide Web 6 1.3 Web Browsers 7 1.4 Web Servers 8 1.5 Uniform Resource Locators 11 1.6 Multipurpose Internet Mail Extensions 13 1.7 The Hypertext Transfer Protocol 15 1.8 Security 18 1.9 The Web Programmer's Toolbox 20 Summary 28 Review Questions 30 Exercises 32 2 Introduction to XHTML 35 2.1 Origins and Evolution of HTML and XHTML 36 2.2 Basic Syntax 38 2.3 Standard XHTML Document Structure 39 2.4Basic Text Markup 40 2.5 Images 49 2.6 Hypertext Links 54 2.7 Lists 57 2.8 Tables 63 2.9 Forms 71 2.10 Syntactic Differences between HTML and XHTML 84 Summary 85 Review Questions 86 Exercises 88 3 Cascading Style Sheets 91 3.1 Introduction 92 3.2 Levels of Style Sheets 93 3.3 Style Specification Formats 94 3.4 Selector Forms 96 3.5 Property Value Forms 99 3.6 Font Properties 100 3.7 List Properties 106 3.8 Color 110 3.9 Alignment of Text 112

3.10 The Box Model 114
3.11 Background Images 119
3.12 The <span> and <div> Tags 121
3.13Conflict Resolution 122
Summary 124
Review Questions 126
Exercises 127

4 The Basics of JavaScript 129
4.1 Overview of JavaScript 130
4.2 Object Orientation and JavaScript 133

4.3 General Syntactic Characteristics 134
4.4 Primitives, Operations, and Expressions 137
4.5 Screen Output and Keyboard Input 146
4.6 Control Statements 150
4.7 Object Creation and Modification 158
4.8 Arrays 159
4.9 Functions 164
4.10 An Example 169
4.11 Constructors 170
4.12Pattern Matching Using Regular Expressions 171
4.13Another Example 176
4.14 Errors in Scripts 177

Summary 179
Review Questions 181
Exercises 183

5 JavaScript and XHTML Documents 185

5.1 The JavaScript Execution Environment 186
5.2 The Document Object Model 187
5.3 Element Access in JavaScript 190
5.4 Events and Event Handling 193
5.5 Handling Events from Body Elements 198
5.6 Handling Events from Button Elements 199
5.7 Handling Events from Text Box and Password Elements 205
5.8 The DOM 2 Event Model 215
5.9 The navigator Object 220
5.10 DOM Tree Traversal and Modification 222

Summary 223
Review Questions 224

6 Dynamic Documents with JavaScript 227

Exercises 225

6.1 Introduction 228
6.2 Positioning Elements 228
6.3 Moving Elements 234
6.4 Element Visibility 237
6.5 Changing Colors and Fonts 238
6.6 Dynamic Content 242
6.7 Stacking Elements 245
6.8 Locating the Mouse Cursor 248
6.9 Reacting to a Mouse Click 251
6.10 Slow Movement of Elements 252
6.11 Dragging and Dropping Elements 255
Summary 260
Review Questions 260
Exercises 261

7 Introduction to XML 263

7.1 Introduction 264

7.2 The Syntax of XML 266 7.3 XML Document Structure 269 7.4 Document Type Definitions 270 7.5 Namespaces 277 7.6 XML Schemas 279 7.7 Displaying Raw XML Documents 287 7.8 Displaying XML Documents with CSS 289 7.9 XSLT Style Sheets 291 7.10 XML Processors 300 7.11 Web Services 302 Summary 303 Review Questions 305 Exercises 307 8 Introduction to Flash 309 8.1 Origins and Uses of Flash 310 8.2 A First Look at the Flash Authoring Environment 310 8.3 Drawing Tools 315 8.4 An Example–Static Graphics 322 8.5 An Example-Animation and Sound 329 8.6 User Interactions 336 Summary 340 Review Questions 341 Exercises 342 Introduction to PHP 345 9 9.1 Origins and Uses of PHP 346 9.2 Overview of PHP 346 9.3 General Syntactic Characteristics 347 9.4 Primitives, Operations, and Expressions 348 9.5 Output 354 9.6 Control Statements 356 9.7 Arrays 359 9.8 Functions 368 9.9 Pattern Matching 371 9.10 Form Handling 374 9.11 Files 380 9.12 Cookies 383 9.13 Session Tracking 386 Summary 386

Review Questions 388 Exercises 390

10 Introduction to Ajax 393

10.1 Overview of Ajax 394
10.2 The Basics of Ajax 397
10.3 Return Document Forms 407
10.4 Ajax Toolkits 411
10.5 Security and Ajax 419 Summary 420 Review Questions 421 Exercises 422

11 Java Web Software 423

11.1 Overview of Servlets 424
11.2 The NetBeans Integrated Development Environment 428
11.3 A Survey Example 437
11.4 Storing Information on Clients 444
11.5 Java Server Pages 454
11.6 JavaBeans 465
11.7 JavaServer Faces 470
Summary 479
Review Questions 480

Exercises 482

12 Introduction to ASP.NET 485

12.1 Overview of the .NET Framework 486
12.2 A Bit of C# 489
12.3 Introduction to ASP.NET 493
12.4 ASP.NET Controls 500
12.5 ASP.NET AJAX 518
12.6 Web Services 525

Summary 530 Review Questions 531 Exercises 533

13 Database Access through the Web 535

13.1 Relational Databases 535
13.2 An Introduction to the Structured Query Language 538
13.3 Architectures for Database Access 543
13.4 The MySQL Database System 546
13.5 Database Access with PHP and MySQL 548
13.6 Database Access with JDBC and MySQL 557 *Summary* 565

Review Questions 567 Exercises 568

#### 14 Introduction to Ruby 569

Exercises 611

#### 15 Introduction to Rails 613

15.1 Overview of Rails 614

15.2 Document Requests 616

15.3 Rails Applications with Databases 623

15.5 Rails with Ajax 643

Summary 651 Review Questions 653 Exercises 654

A Introduction to Java 655

B Named Colors and Their Hexadecimal Values 671

C Java Applets 675

Index 703

### **Solutions to Selected Exercises**

### **Chapter 2**

#### Exercise 2.1

```
<?xml version = "1.0" encoding = "utf-8"?>
<!DOCTYPE html PUBLIC "-//W3C//DTD XHTML 1.0 Strict//EN"
  "http://www.w3.org/TR/xhtml1/DTD/xhtml1-strict.dtd">
<!-- e2 1.html
    This is a solution to Exercise 2.1
     -->
<html xmlns = "http://www.w3.org/1999/xhtml">
<head>
<title> Exercise 2.1 </title>
</head>
<body>
<h2> Ruper B. Baggins </h2>
1321 Causeway Circle <br />
Middle, Earth <br />
rbaggins@miderth.net<br />
<hr />
<h3> Bush Watcher </h3>
<em> Forest Keepers, Limited </em> <br />
14 Cranberry Way <br />
Middle, Earth <br />
<strong> (no web site yet) </strong>
</body>
</html>
```

```
<?xml version = "1.0" encoding = "utf-8"?>
<!DOCTYPE html PUBLIC "-//W3C//DTD XHTML 1.0 Strict//EN"
"http://www.w3.org/TR/xhtml1/DTD/xhtml1-strict.dtd">
<!-- e2_3.html
This is a solution to Exercise 2.3
-->
<html xmlns = "http://www.w3.org/1999/xhtml">
<head>
<title> Exercise 2.3 </title>
</head>
<body>
<h2> Ruper B. Baggins </h2>
```

```
1321 Causeway Circle <br />
Middle, Earth <br />
rbaggins@miderth.net<br /><br />
<a href = "e2 31.html"> Mr. Baggins' Background </a>
<hr />
<h3> Bush Watcher </h3>
<em> Forest Keepers, Limited </em> <br />
14 Cranberry Way <br />
Middle, Earth <br />
<strong> (no web site yet) </strong>
</body>
</html>
<?xml version = "1.0" encoding = "utf-8"?>
<!DOCTYPE html PUBLIC "-//W3C//DTD XHTML 1.0 Strict//EN"
  "http://www.w3.org/TR/xhtml1/DTD/xhtml1-strict.dtd">
<!-- e2 31.html
     This is part of the solution to Exercise 2.3
     (The second document for the background info)
     -->
<html xmlns = "http://www.w3.org/1999/xhtml">
<head>
<title> Exercise 2.3 (background) </title>
</head>
<body>
Although we share the same family name, I am not in any way
related to the famous (or is it infamous) adventurer, Bilbo.
I have a lovely wife, Elvira, and two grown children, Max
and Miriam. Max has chosen to follow me in my profession,
which is described below. Miriam is a beekeeper for the town
bookkeeper, who keeps bees as a second job.
I am employed by Forest Keepers, Limited. My job, as I understand
it, is to keep an eye on the 4 acres of wild cranberries that
grow in the swamp at the edge of the village forest. I am required
to file a daily report, in triplicate, on the condition of the
cranberry bushes. To accomplish my task, I walk by and inspect
every cranberry bush in the swamp every workday. My employer provides
me with wading boots for my job. I pick up the boots at the office
every weekday morning and turn them back in, after a thorough
cleaning, after each workday.
</body>
</html>
```

<?xml version = "1.0" encoding = "utf-8"?>

```
<!DOCTYPE html PUBLIC "-//W3C//DTD XHTML 1.0 Strict//EN"
 "http://www.w3.org/TR/xhtml1/DTD/xhtml1-strict.dtd">
<!-- e2 4.html
    A solution to Exercise 2.4 - an unordered list
    -->
<html xmlns = "http://www.w3.org/1999/xhtml">
<head>
<title> Unordered List </title>
</head>
<body>
<h3> Grocery List </h3>
> milk - 2%, 2 gallons 
   bread - butter top wheat 
    cheddar cheese - sharp, 1 lb. 
   soup - vegetable beef, 3 cans 
   hamburger - 80% fat free, 2 lbs. 
   > orange juice - not from concentrate, 1/2 gallon 
    eggs - large, 1 dozen 
</body>
</html>
```

```
<?xml version = "1.0" encoding = "utf-8"?>
<!DOCTYPE html PUBLIC "-//W3C//DTD XHTML 1.0 Strict//EN"
 "http://www.w3.org/TR/xhtml1/DTD/xhtml1-strict.dtd">
<!-- e2 8.html
    A solution to Exercise 2.8 - a nested, ordered list
    -->
<html xmlns = "http://www.w3.org/1999/xhtml">
<head>
<title> An Ordered List </title>
</head>
<body>
<h3> My Uncles, Aunts, and Cousins </h3>
<01>
  Violet Vinelli (my mother) 
  > Frederick Vinelli
     <01>
       > Mary Vinelli 
       > Betty Ann Boop 
       > Bob Vinelli 
        Roger Vinelli 
     > Maxine Robinson
     <01>
       > John Robinson 
       > Patty Robinson 
        Lucille Robinson
```

```
> Thomas Vinelli
    <01>
      > Albert Vinelli 
      > Alison MacKinsey 
      > Alton Vinelli 
    <01>
  > Albert Alphonso (my father) 
  > Herbert Alphonso
    <01>
      Louise Alphonso 
      > Pam Alphonso 
      > Fred Alphonso 
    > Ann Marie Predicate
    <01>
      > George Predicate 
      > Michael Predicate 
      > Darcie Predicate 
    > Ferdinand Alphonso
    <01>
      Noah Alphonso 
      Leah Alphonso 
      > Jo Alphonso 
    </body>
</html>
```

```
<?xml version = "1.0" encoding = "utf-8"?>
<!DOCTYPE html PUBLIC "-//W3C//DTD XHTML 1.0 Strict//EN"
"http://www.w3.org/TR/xhtml1/DTD/xhtml1-strict.dtd">
<!-- e2_9.html
A solution to Exercise 2.9 - a simple table
-->
<html xmlns = "http://www.w3.org/1999/xhtml">
<head>
<title> A simple table </title>
</head>
<body>
<caption> Trees </caption>
< </th>
```

```
> Pine >
   > Maple 
    Oak 
   > Fir 
  > Average Height (feet) 
    55 
    50 
    50 
   65 
 > Average Width (inches) 
   18 
   26 
   24 
   28 
   Typical Lifespan (years) 
    150 
   230 
    310 
    135 
  Leaf Type 
    Long needles 
    Broadleaf 
    Split leaf 
    Short needles 
  </body>
</html>
```

```
<?xml version = "1.0" encoding = "utf-8"?>
<!DOCTYPE html PUBLIC "-//W3C//DTD XHTML 1.0 Strict//EN"
  "http://www.w3.org/TR/xhtml1/DTD/xhtml1-strict.dtd">
<!-- e2_10.html
        A solution to Exercise 2.10 - a simple table
        -->
<html xmlns = "http://www.w3.org/1999/xhtml">
<head>
<title> A simple table </title>
</head>
<body>

<caption> Tree Characteristics </caption>
```

```
    Tree 
  Pine 
   > Maple 
    Oak 
   > Fir 
  Characteristic 
   > Average Height (feet) 
    55 
    50 
    50 
    65 
 > Average Width (inches) 
    18 
   26 
   24 
   28 
  Typical Lifespan (years) 
    150 
   230 
    310 
    135 
  Leaf Type 
    Long needles 
    Broadleaf 
    Split leaf 
    Short needles 
 </body>
</html>
```